# **IDEGEO. Infraestructura de datos espaciales de CentroGeo.**

# **"Límite de región mezcalapa cuenca Río Balsas"**

# **IDENTIFICACIÓN DE LA INFORMACIÓN**

# **Autor del Metadato**

Sergio Fabricio Mora Flores

# **Resumen**

En esta capa se podrá observar cómo están representados los límites en la región de estudio.

#### **Propósito**

Mostrar a la región Mezcalapa para un mayor estudio del proyecto Cuenca Río Balsas.

# **Fecha de publicación**

2019-01-25 15:23:00

#### **Edición**

CentroGeo

**Derechos**

CentroGeo

# **Palabras Claves**

- Cuenca Balsas

#### **Categoria**

Limites

# **FUENTE DE LA INFORMACIÓN**

#### **Fuente**

INEGI

#### **URL**

http://idegeo.centrogeo.org.mx/layers/geonode%3Ar\_mzcalapa

# **Historial de procesamiento**

No se provee información Folio:167

# **REFERENCIA ESPACIAL**

# **WKT**

POLYGON((-100.22196967657044 17.287075035374727,-100.22196967657044 18.685290530748546,-98.73623220983887

#### 18.685290530748546,-98.73623220983887 17.287075035374727,-100.22196967657044 17.287075035374727))

# **Codigo de la proyección**

EPSG:4326

# **EXTENSIÓN DEL RECURSO**

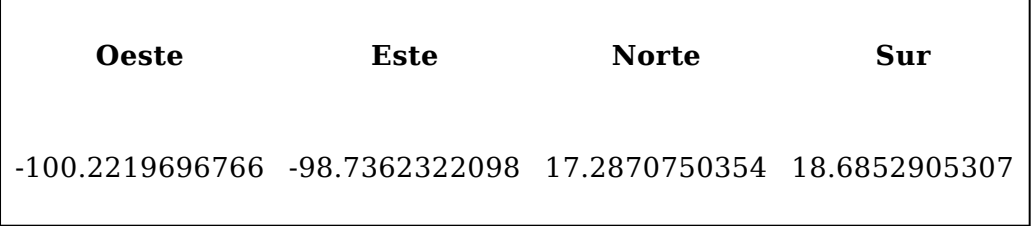

#### **ATRIBUTOS**

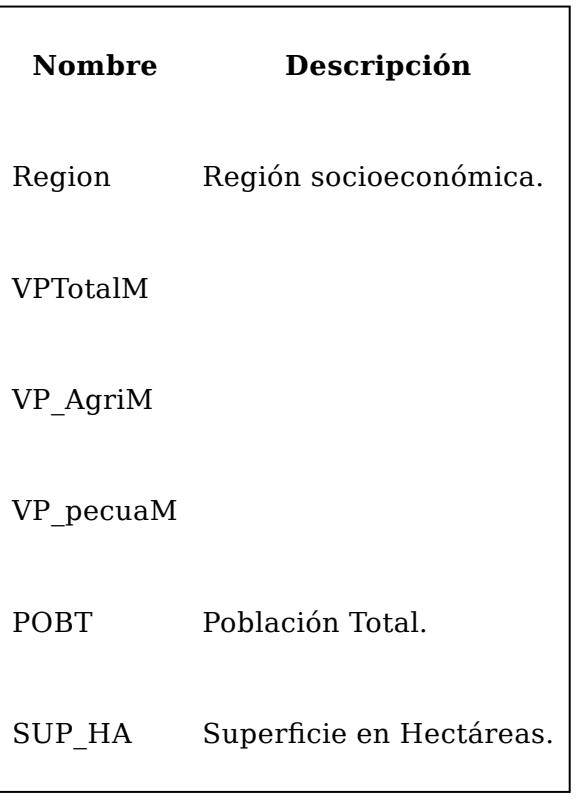